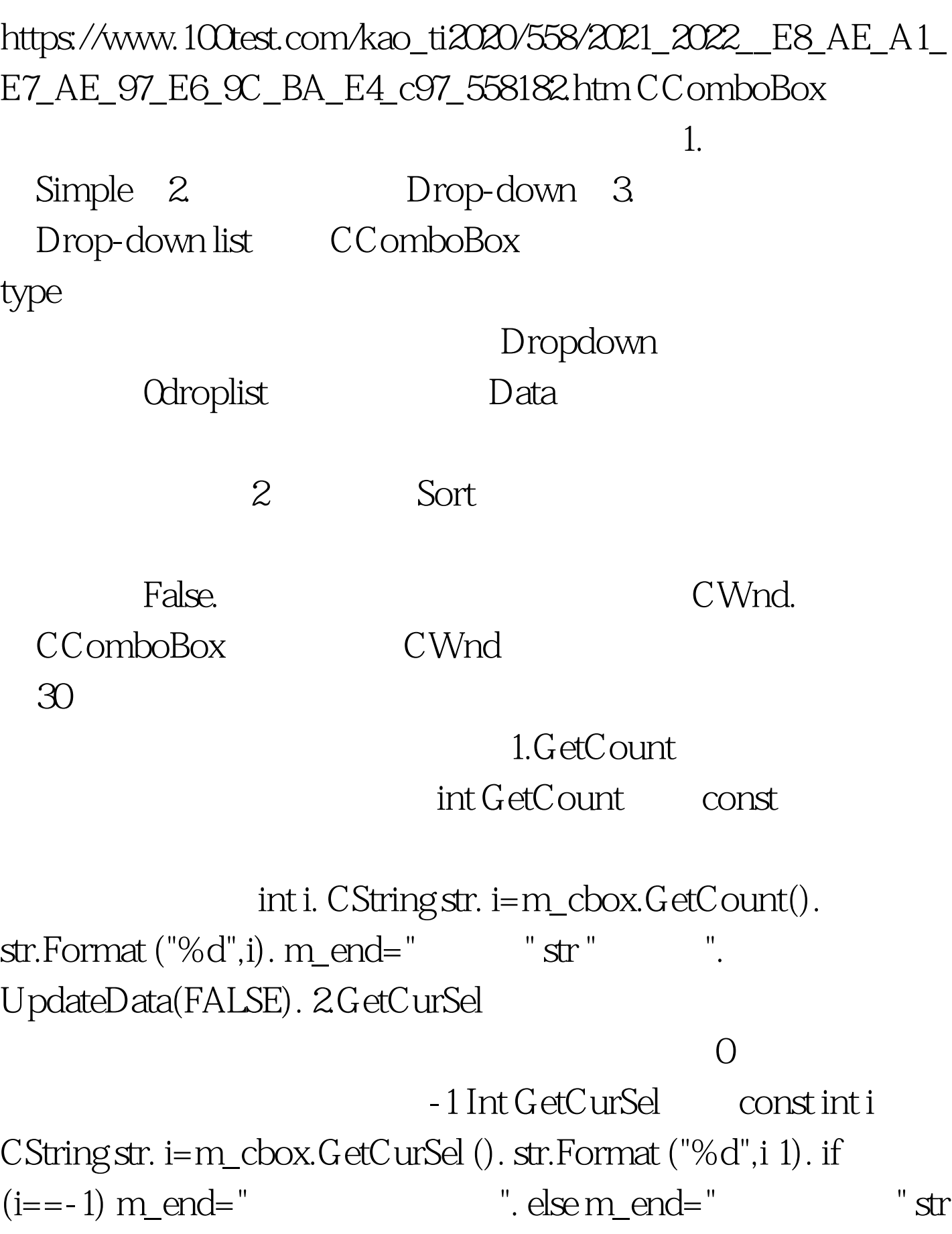

计算机二级考试:C 组合框控件使用方法计算机二级考试 PDF

". UpdateData(FALSE). 3.SetCurSel

 $\overline{O}$  -1

if(m\_iamp.rString nIndex ) and rString nIndex rString GetLBTextLen intnIndex nIndex m cbox.GetLBText (2,m\_end). // GetLBText UpdateData(0). CString str. //GetLBTextLen int i=m\_cbox.GetLBTextLen (2). str.Format ("%d",i). m\_end=str. UpdateData(FALSE). 8.AddString DeleteString InsertString ResetContent AddString LPCTSTR lpszString DeleteString UINT nIndex mIndex InsertString int nIndex LPCTSTR lpszString nIndex IpszString ResetContent 9.SetDroppedWidth UINT nWidth

> GetDroppedWidth CCombBox 1. CComboBox

> > CComboBox

 $\sim$  2.

CCombobox

## 3. CCOMBOBOX

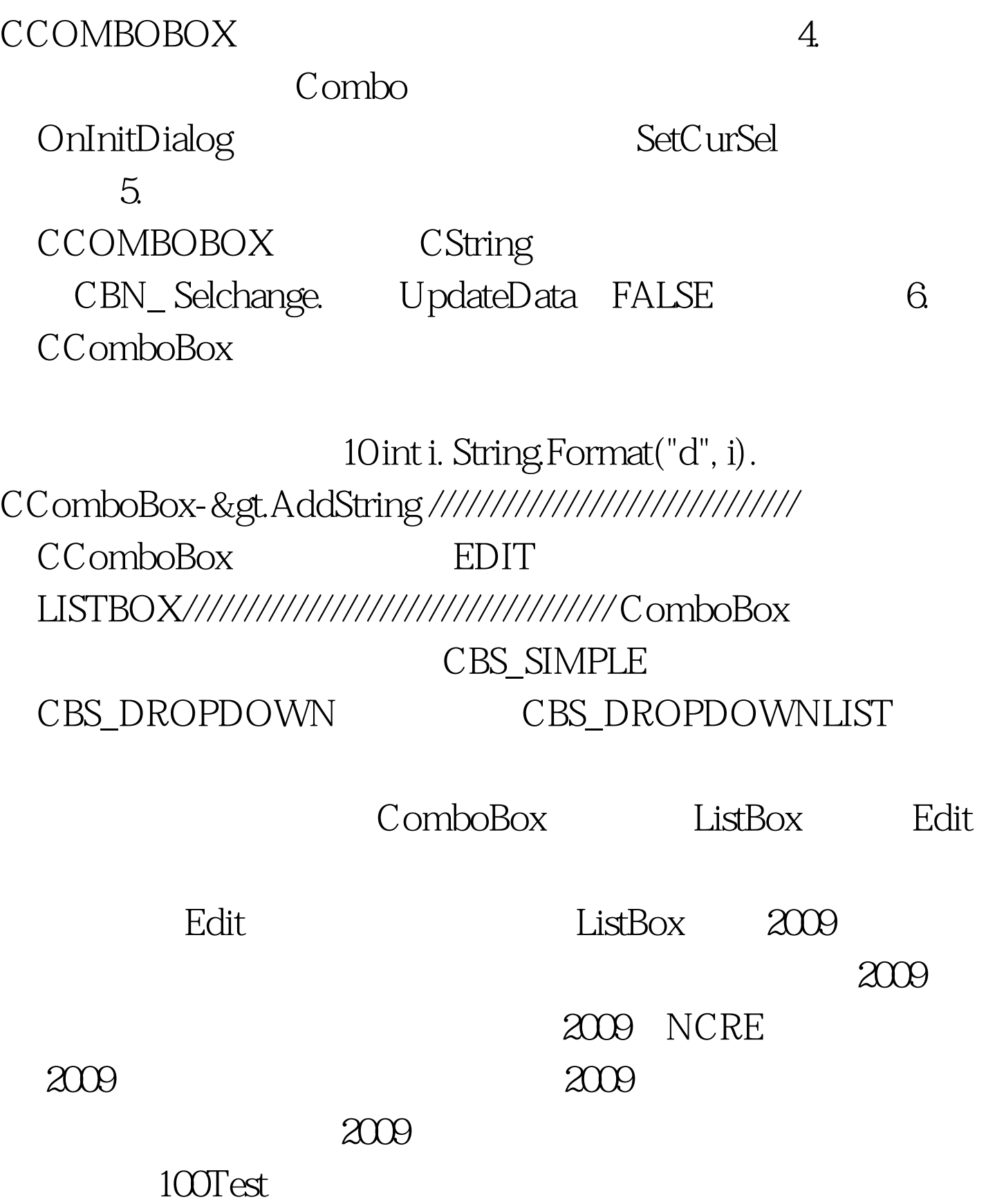

## www.100test.com